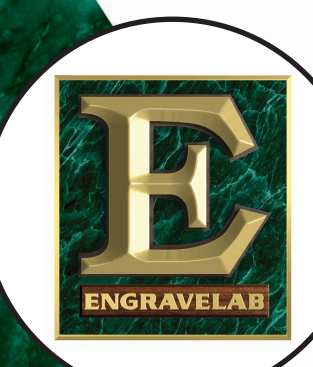

**ENGRAVING SOFTWARE SOLUTION**

Run your entire engraving shop from one software solution. EngraveLab supports rotary and laser engravers, vinyl cutters, CNC machines and dye sub printers. Whether it's trophy and awards, signage, Braille applications, parts marking, FIE ULTIMATE<br>
ENGRAVING<br>
SOFTWARE<br>
SOLUTION<br>
Run your entire<br>
engraving shop from<br>
one software solution.<br>
EngraveLab supports<br>
rotary and laser engravers,<br>
vinyl cutters, CNC machines<br>
and dye sub printers. Whether<br>
is tr

EngraveLab is a registered trademark

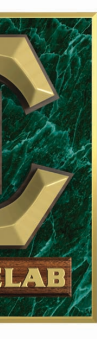

United States:<br>
500 Main Street<br>
Clinton, MA 01501<br>
Tel: 877-247-0888<br>
Fax: 978-368-3354<br>
Canada:<br>
2440 Don Reid Drive,<br>
Ottawa, ON K1H 1E1<br>
Tel 613-247-0850<br>
Fax: 613-247-1488<br>
Europe:<br>
Intech House<br>
Wilbury Way,<br>
Hitchin Europe: Intech House Wilbury Way, Hitchin, Herts, U.K. SG4 OTW Tel: ++ 44 (0) 1462-420222 Fax: ++ 44 (0) 1462-420111

# **WWW.ENGRAVELAB .COM 877.247.0888** 8 8  $\bullet$  $\bullet$  $\blacktriangleright$ 4  $\overline{\mathbf{N}}$  $\bullet$  $\blacktriangleright$  $\blacktriangleright$ 8

MO

 $\overline{C}$  $\bullet$ 

 $\mathbf{\Omega}$ 

C

 $\blacktriangleright$ 

 $\boxed{\text{ }}$ 

 $\blacktriangleright$ 

 $\overline{\mathbf{A}}$ 

WWW.ENGR

8

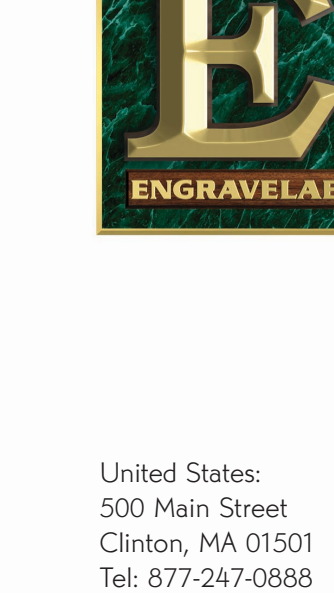

Fax: 978-368-3354

Canada: 2440 Don Reid Drive, Ottawa, ON K1H 1E1 Tel 613-247-0850 Fax: 613-247-1488

For sales information contact: **engravelab@cadlink.com**

**THE U LTIMATE ENGRAVING SOFTWARE SOLUTION**

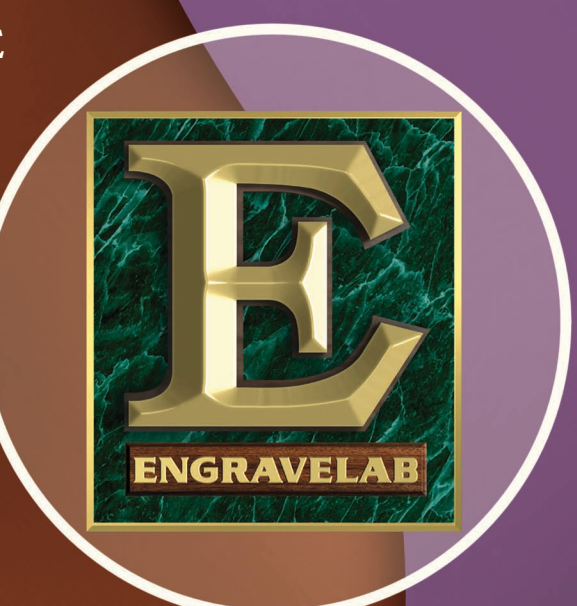

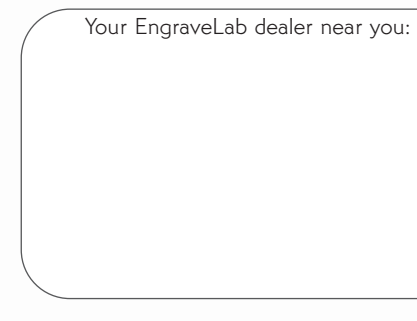

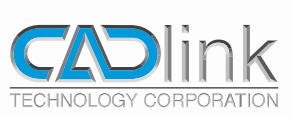

## **The Software Solution for the Engraving Industry and More!**

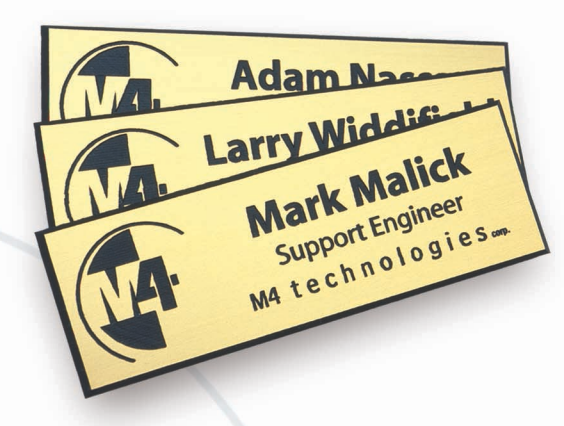

## **65+ Import/export filters**

Includes the import/export of industry-standard file formats, plus the ability to import stroke width. Also provided is a seamless CorelDraw™ interface that allows file transfers without file degradation.

Import filters include: AI, EPS, DXF, CMF, CMX, DCX, GC1, GC2, GC3, DWG, DCF, PLT, TIFF, JPEG, BMP, SCV, WMF, WPG, EMF, PRN, PCD, PCX, GIF, EMF, FS, PDF… and the list continues to grow.

The Badge feature reduces layout time and gets you down to production. When the customer needs hundreds of name badges, EngraveLab can automatically substitute text from a variable list.

## **Drive rotary and laser based engraving machines**

Run your entire engraving shop from one software solution! Drive your open architecture rotary- and laser-based engraving machines, and EngraveLab also includes drivers for a wide range of vinyl cutters. Refer to our drivers list for a complete list of supported hardware.

Easily create single or multiple badges per plate using this powerful feature.

Want to reduce scrap material? Use the Plate Object feature to layout several different sized jobs on one piece of material.

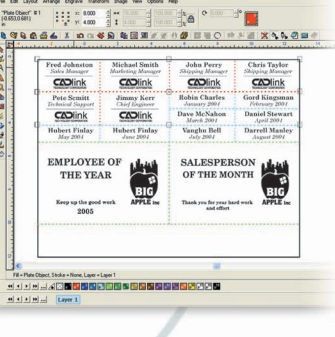

## **Machine-readable barcodes**

EngraveLab makes data storage and parts marking easier. Supported symbologies include:

**Badges New & Improved**

Codabar, Code 128, Code 39, Code 93, DataMatrix, EAN/JAN-8, EAN/JAN-13, Interleaved 2 of 5, LOGMARS, MSI Plessey, PostNet, UPC-A, and UPC-E.

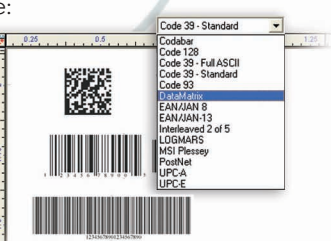

## **High integrity DXF import**

EngraveLab automatically connects end-points into closed shapes for cutting, and sorts both inside and outside shapes for proper application of engraving fills.

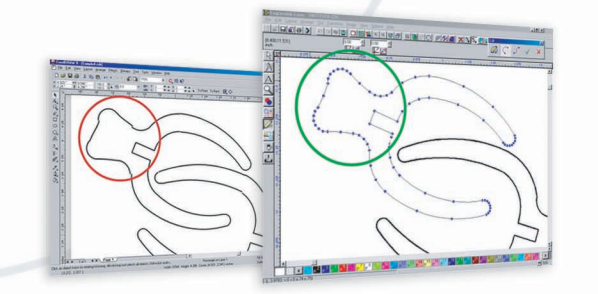

The larger tool will remove material, and a second smaller tool will follow-up for leftover material.

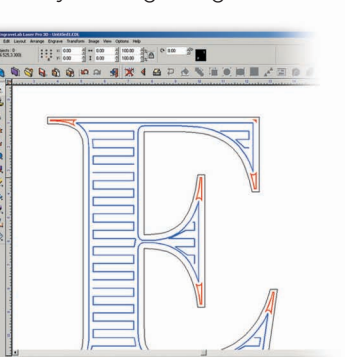

## **Editing fast and easy**

Flexible node editing tools are able to quickly simplify and clean up imported or scanned artwork.

## **Color code your machine setup**

Add another dimension to your text, logos and artwork. Automated fill routines include s-sweep, line sweep, spiral, and island fills.

*For supported drivers* use color to your advantage with one-click palette control for efficient machine setup. Color palettes in EngraveLab support machine parameters, such as tool speed, feed rate, plunge rate, depth and number of passes. Use each color to represent a different machine setup.

## **WYSIWYG text compose**

Our 1100 font library includes over 100+ engraving fonts. Type text with on-screen display of the text properties (i.e. font, style, height, kerning, etc.), and easily fit text

The fonts and clipart library includes 100+ engraving fonts. Improve your output efficiency with our single- and multi-line engraving fonts.

Congratulations Congratulation Congratulations. Conoratulati Congratulations Congratulations. Congratulations!

to either an arc or elaborate path.

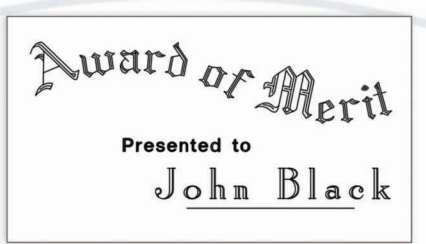

Output any photo to your laser engraver with PhotoLaser. Full-featured bitmap editing, histograms, edge sharpening, and dithering methods that include eight error diffusion options are just some of the features that come with PhotoLaser.

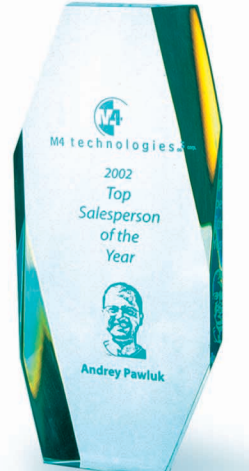

## **Braille translation**

Convert text into Grade 2 (Contracted) Braille with a single click of the mouse! Easily badge Braille text. For supported drivers, the Braille drill tool will automatically locate Braille dots and drill each to a specific depth.

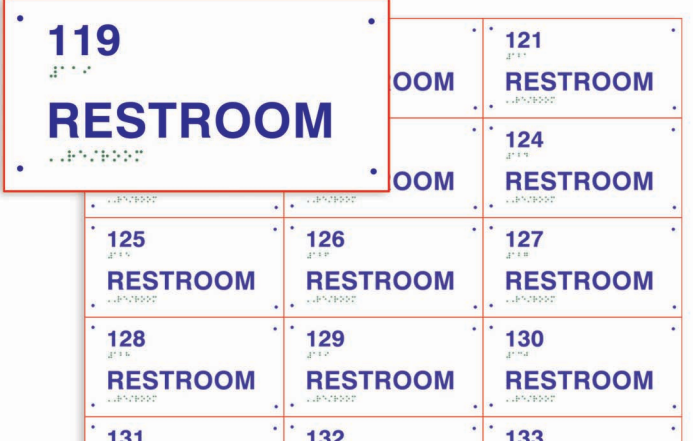

## **Create dial and ruler shapes automatically!**

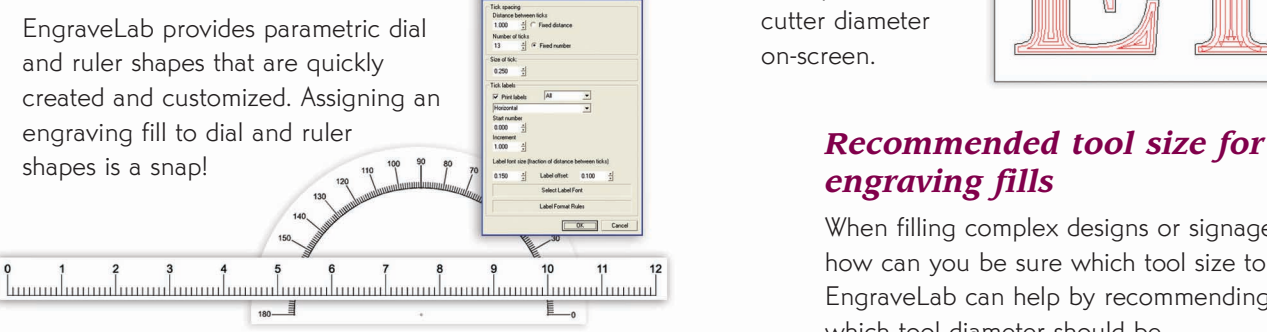

Keep a dictionary on hand<br>With a single click, EngraveLab will spell check all<br>the text in your design, so embarrassing slips will<br>not appear.<br>An equilibrium of appear. With a single click, EngraveLab will spell check all the text in your design, so embarrassing slips will not appear.

## *engraving fills*

When filling complex designs or signage fonts, how can you be sure which tool size to select? EngraveLab can help by recommending which tool diameter should be used when applying an engraving fill

to your design or

signage fonts.

## *Use two tools for engraving fills*

To reduce total engraving time, EngraveLab allows you to specify two tools for your engraving fills.

## **Contour cut**

Automatically contour cut around raster and vector images. There is no need to draw contours by hand, or spend time and effort to vectorize /trace a raster image.

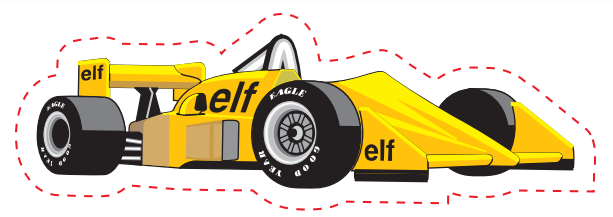

EngraveLab permits multiple fill routines within a job, and EngraveLab's powerful sorting options reduce engraving time. Also, previews cutter diameter on-screen.

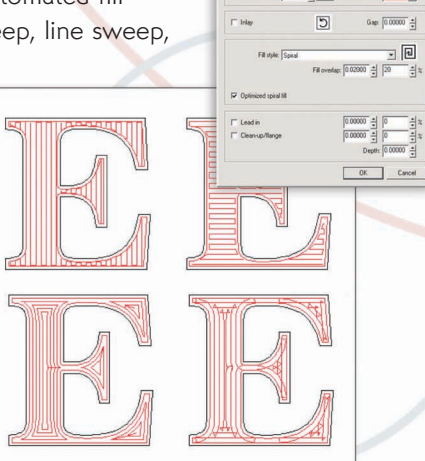

## **1100 Fonts & 5000+ clipart**

EngraveLab includes a large font and clipart library that has been meticulously designed with great accuracy to be engrave and cut-ready. Also supported are Windows TrueType™ fonts, Adobe Type 1™ fonts, and Corel WFN™ fonts.

### **Convert scanned images to vector artwork**

EngraveLab provides both B&W and Color raster-tovector tracing of images. Transform difficult artwork into vector designs that are easily cut. Color tracing provides additional tools that quickly group color ranges and posterize an image prior to tracing.

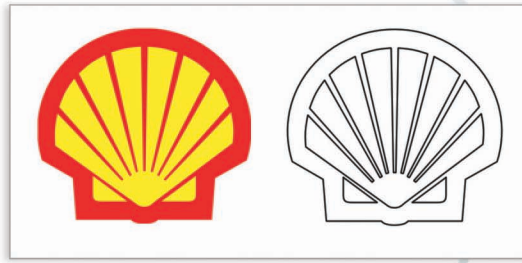

### *100+ Engraving fonts*

#### **Efficient fill routines New & Improved**

## **PhotoLaser**

Achieve true to photo results using

the color-to-grayscale conversion and live photo-laser previews. Once you are happy with the setting, you can save and apply them automatically to your next image.

In addition, the bitmap editing tools allow you to crop, clean, erase, trace and manipulate your image to obtain the professional output that your customers expect.

#### **Laser engrave your photo in a few easy steps:**

**Step 1)** Start with a full-color image

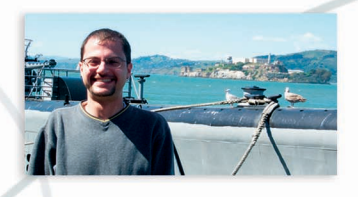

#### **Step 2)** Convert to grayscale

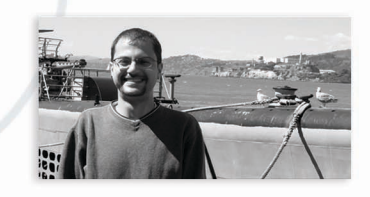

**Step 3)** Isolate your selection

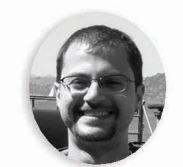

**Step 4)** Preview on different material types

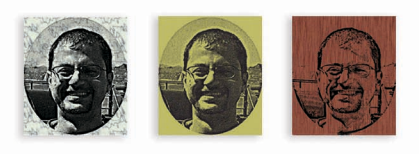

**Step 5)** Crop if required, and then output to laser

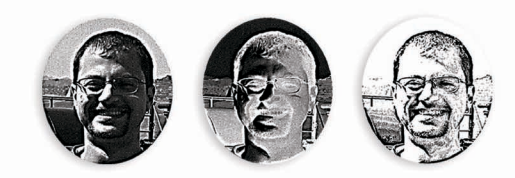

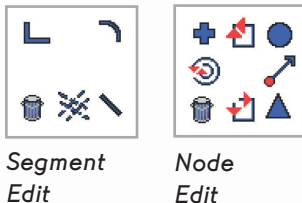